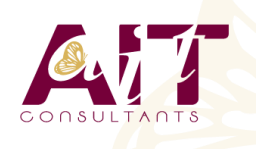

**SARL ONEO**  1025 rue Henri Becquerel Parc Club du Millénaire, Bât. 27 34000 MONTPELLIER **N° organisme : 91 34 0570434**

**Nous contacter : +33 (0)4 67 13 45 45 www.ait.fr contact@ait.fr**

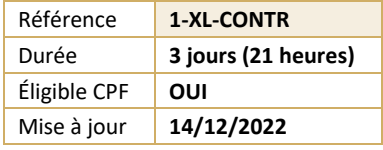

# **Excel - Pour les contrôleurs de gestion / financiers / comptables**

#### (නී) **OBJECTIFS PÉDAGOGIQUES**

- Savoir mettre en place des formules complexes et imbriquées (conditions, fonctions texte, date, de recherche)
- Maitriser la gestion des bases de données Excel, avec les filtres, les filtres avancés, et les tableaux croisés dynamiques
- Utiliser les outils de simulation sous Excel
- Optimiser son utilisation au quotidien d'Excel à l'aide des raccourcis claviers et des astuces diverses
- Utiliser les outils Power Pivot pour le traitement des données de masse
- Créer des graphiques avec indicateurs de performance
- Automatiser des tâches avec les macros Excel

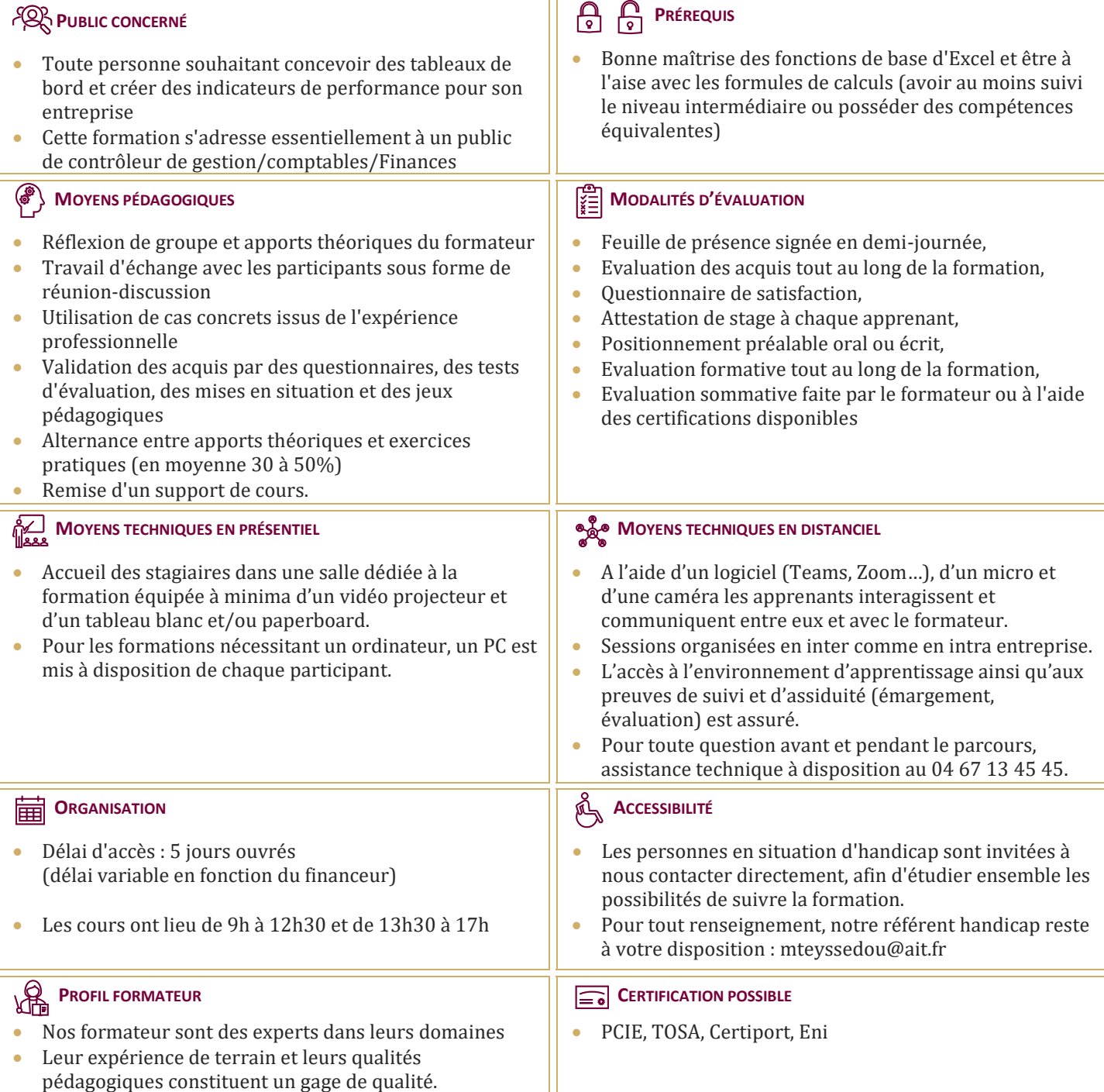

## **Excel - Pour les contrôleurs de gestion / financiers / comptables**

#### **RAPPELS GÉNÉRAUX SUR L'ENVIRONNEMENT EXCEL**

- $\Box$  Manipulation des cellules, lignes, colonnes, feuilles
- $\Box$  Rappel sur la notion de groupe de travail
- $\Box$  Raccourcis clavier et astuces

#### **LES FONCTIONS ET OUTILS CONDITIONNELS AVANCÉS**

- $\Box$  Rappels sur la fonction SI simple
- $\Box$  Utilisation de la fonction SI avec conditions multiples (ET / OU)
- $\Box$  Fonction SI avec imbrications multiples
- □ Fonctions d'informations et de gestion d'erreur (SIERREUR,
- Estvide, Esterreur, Estna,...)
- $\Box$  Rappels sur la mise en forme conditionnelle simple
- $\Box$  Mises en formes conditionnelles avancées avec conditions multiples
- Exemple d'utilisation d'un graphique Sparkline

#### **LES FONCTIONS DE CALCULS AVANCÉES**

- □ Utilisation des fonctions de recherche (RechercheV, Index-Equiv,...)
- □ Utilisation des fonctions texte (Concatener, Gauche, Droite, Stxt,...)
- □ Utilisation des fonctions date (Datedif, Nb.jours.ouvrés,...)
- □ Utilisation des fonctions de conversion (CNum, Dateval,...)

#### **RAPPELS SUR LES LISTES DE DONNÉES**

- $\Box$  Les prérequis pour manipuler des listes de données sans risque
- $\Box$  Les astuces pour se déplacer / sélectionner rapidement
- $\Box$  Figer les lignes et/ou les colonnes (figer les volets)
- $\Box$  La mise sous forme de tableau
- $\Box$  Tri simple d'une colonne selon son contenu (numérique, texte, date)
- $\Box$  Tri selon la couleur
- $\Box$  Tri à plusieurs clés (sur plusieurs colonnes)
- $\Box$  Filtrer des données selon leur contenu ou leur mise en forme
- $\Box$  Ajout d'une ligne de totaux

#### **LES FILTRES AVANCÉS**

- □ Créer des zones de critères
- $\Box$  Utiliser les fonctions de l'outil bases de données
- $\Box$  Appliquer les critères et extraire les données filtrées

#### **L'AUDIT ET LA VÉRIFICATION DES FORMULES**

- $\Box$  Utiliser le repérage des antécédents
- $\Box$  Utiliser le repérage des dépendants
- $\Box$  Afficher les formules dans les cellules
- $\Box$  Utiliser l'outil d'évaluation de formules
- $\Box$  Utiliser l'outil de vérification des erreurs
- $\Box$  Masquer les formules de calculs
- Utiliser la "fenêtre espion"

#### **LES OUTILS DE SIMULATION**

- $\Box$  Utiliser la valeur cible
- $\Box$  Utiliser le gestionnaire de scénarios
- $\Box$  Consolider plusieurs tableaux en un seul
- $\Box$  Utiliser des tables à double ou simple entrée
- $\Box$  Initiation au solveur

#### **UTILISATION DES POSSIBILITÉS GRAPHIQUES AVANCÉES**

- $\Box$  Ajouter des valeurs sur les points (marqueurs)
- Intervenir sur les échelles, les étiquettes, le titre, la légende
- **Positionner et dimensionner le graphique dans la feuille**
- Modifier les données
- $\Box$  Ajouter et supprimer des séries dans un graphique existant
- $\Box$  Ajouter et supprimer des points de données
- $\Box$  Créer des graphiques 3D
- $\Box$  Gérer l'orientation et la rotation dans l'espace
- $\Box$  Concevoir des graphiques plus complexes
- $\Box$  Superposer des types de graphiques différents
- $\Box$  Définir un axe secondaire
- $\Box$  Ajouter des courbes de tendance à partir d'une courbe existante
- $\Box$  Utiliser des graphiques standards particuliers de type nuages de points, radars, cartes
- $\Box$  Concevoir des graphiques spécifiques de type pyramide des âges ou graphe en hémicycle
- $\Box$  Insérer une image dans un graphique

#### **LES TABLEAUX CROISÉS DYNAMIQUES**

- $\Box$  Rôle et intérêt du tableau croisé dynamique
- $\Box$  Choix de la source de données et des champs de bases de données
- $\Box$  Disposer des champs en ligne, colonne, filtre ou valeur
- $\Box$  Synthétiser les données calculées (somme, moyenne, nombre...)
- $\Box$  Tri des données dans le TCD
- $\Box$  Développer / Réduire des champs
- $\Box$  Création d'un graphique croisé dynamique
- $\Box$  Actualisation des données d'un tableau / graphique croisé dynamique
- Grouper / dissocier des données par valeur ou par date
- $\Box$  Modifier l'affichage du résultat (% du général, différence par rapport)
- $\Box$  Créer des segments pour cibler les données souhaitées
- $\Box$  Créer des chronologies pour cibler les données souhaitées
- $\Box$  Lier les segments à plusieurs tableaux croisés dynamiques
- $\Box$  Créer des champs calculés
- $\Box$  Générer des TCD individuels à partir d'un champ en filtre (page)
- $\Box$  Mise en forme du TCD (mode plan, tabulaire, compactée)
- $\Box$  Créer des TCD à partir de relations

### **LES MACROS : DÉFINITION ET MÉTHODOLOGIE**

- $\Box$  Ou'est-ce qu'une macro ?
- $\Box$  Ouand utiliser une macro?
- Méthodologie de création d'une macro

#### **AUTOMATISATION PAR MACRO**

- $\Box$  Définition et méthodologie
- Qu'est-ce qu'une macro ?
- $\Box$  Quand utiliser une macro?
- $\Box$  Méthodologie de création d'une macro
- $\Box$  Création de macros en enregistrement
- $\Box$  Accéder à l'onglet développeur
- $\Box$  Préparer des actions à enregistrer
- $\Box$  Utiliser l'enregistreur de macros
- $\Box$  Choisir l'emplacement pour enregistrer sa macro
- $\Box$  Enregistrer des macros en références relatives
- $\Box$  Appeler la macro par la liste des macros
- $\Box$  Création d'un onglet, d'un groupe, d'une commande

#### **LES FORMULAIRES EXCEL**

- $\Box$  Accéder à l'onglet développeur
- Insérer des contrôles de formulaire (bouton, liste déroulante, case à cocher, compteur, zone de liste, zone de groupe)
- $\Box$  Protéger un formulaire
- $\Box$  Sauvegarder et utiliser un formulaire
- Lier un contrôle à une macro
- $\Box$  Formules liées aux formulaires